PID\_THROMBIN\_PAR1\_PATHWAY

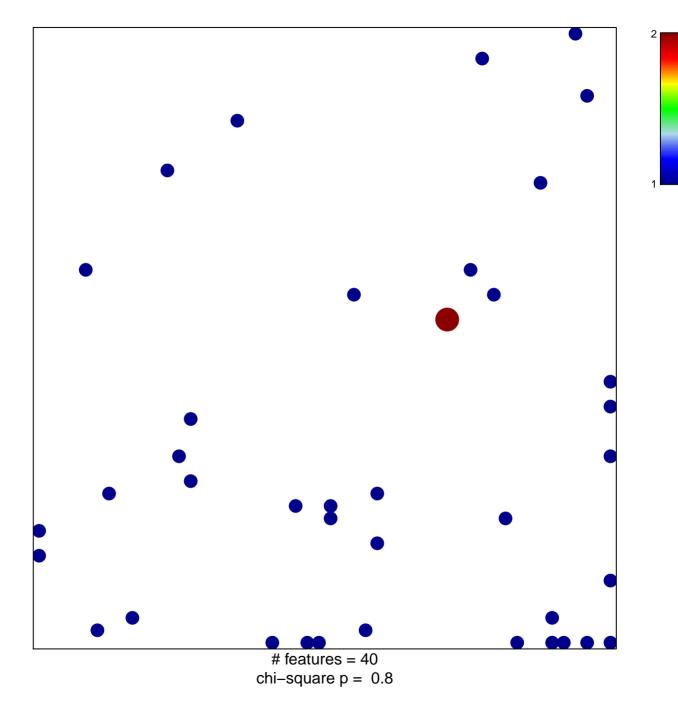

## PID\_THROMBIN\_PAR1\_PATHWAY

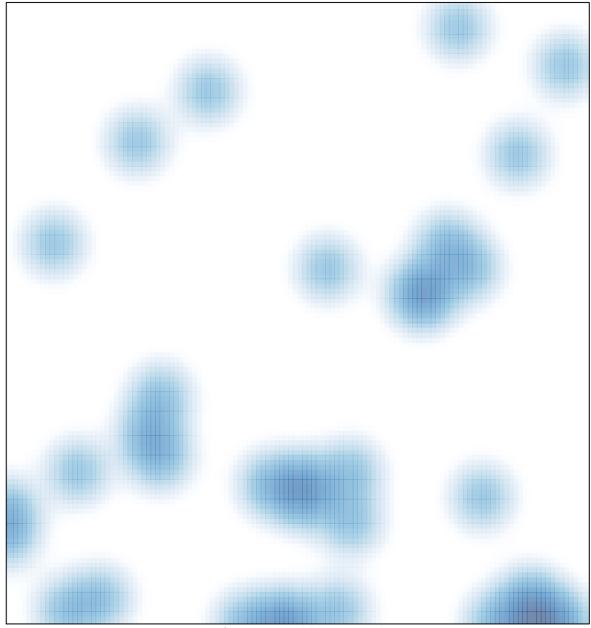

# features = 40, max = 2